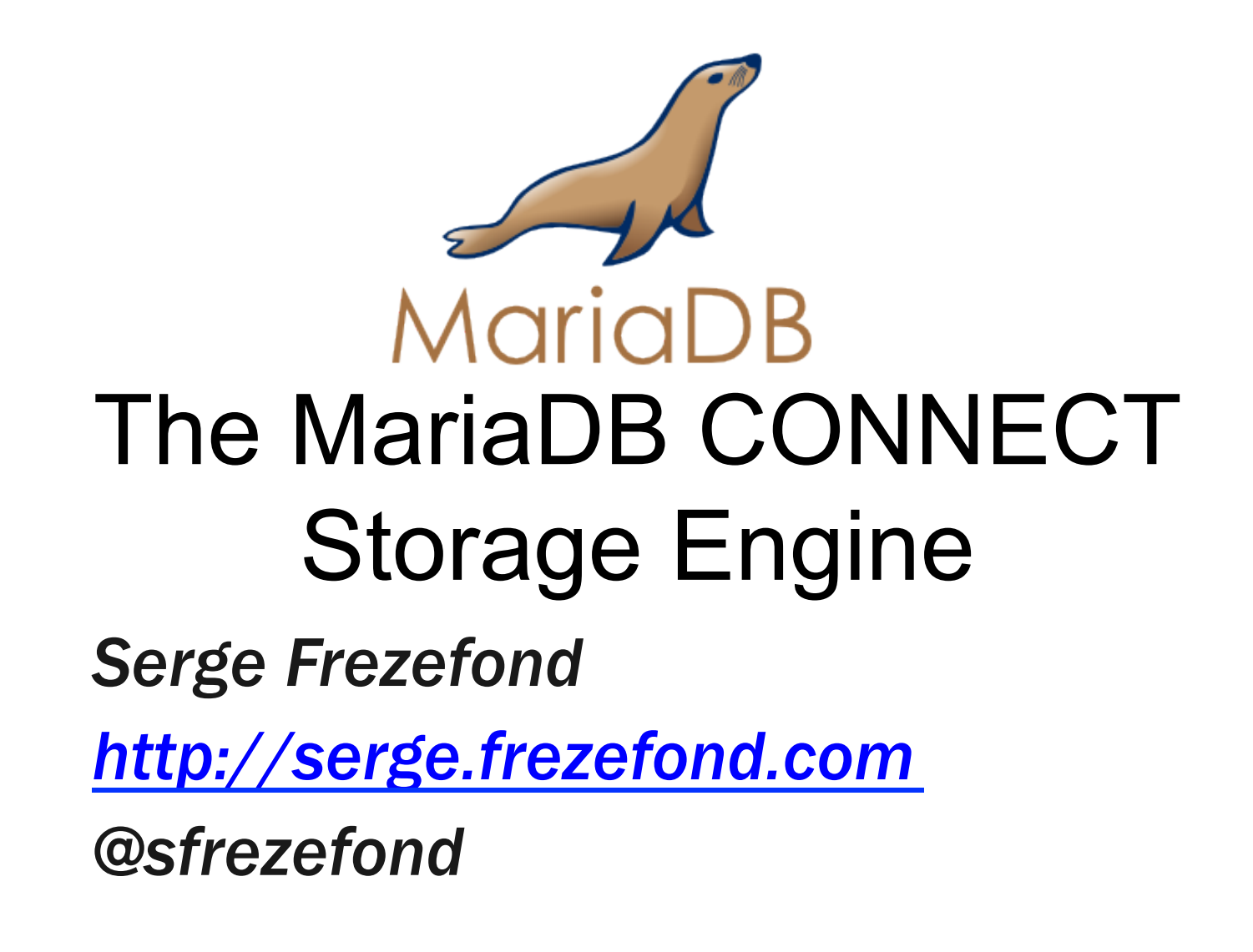

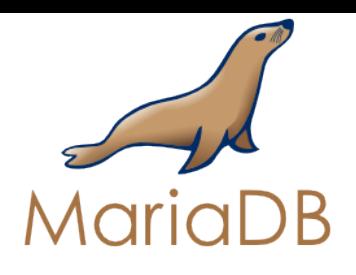

- Serge Frezefond
- Principal Sales Engineer @ SkySQL
- Joined MySQL Ab in 2006
- Worked for MySQL@Sun and MySQL@Oracle until July 2011

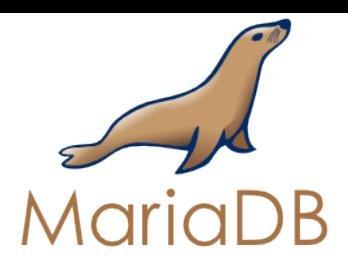

Goal of the CONNECT Storage Engine : BI on various targets

Most of the data in companies is in various external datasources (many in non relational database format) :

- relational databases: Oracle, SQL Server...
- Dbase, Firebird, SQlite
- Microsoft Access & Excel
- Distributed mysql servers
- $-$  DOS, FIX, BIN, CSV, XML
- stored per column...

# Not targeted for OLTP

SkySQL Ab 3

**ge Frezefond** ©

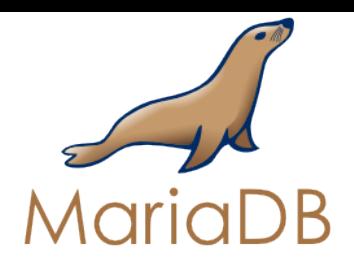

Behind the scene **Traditional BI** 

Data is processed by an ETL

 $-$  Change in the data model(denormalization...)

Agregates are computed

- Need to be defined and maintained
- Might need to move data out of RDBMS to other kind of datastore

 $-$  OLAP, Collumn store, Hadoop/Hbase ...

Specific tools are used to query the data

#### **IT** is involved to maintain this machinery

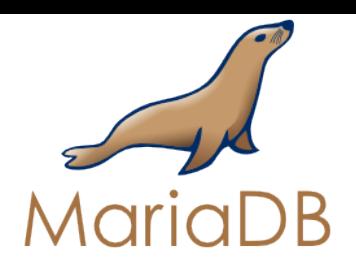

## The CONNECT Storage Engine

- What is the CONNECT storage engine?
	- $-$  A storage engine that enables MariaDB to use external data as they were standard tables in the server
	- Data is not loaded into MariaDB
- History of the CONNECT storage engine
	- Developed by Olivier Bertrand, an ex IBM database researcher
	- $-$  The idea dates back in 2004 and Olivier has been in touch with MySQL and MariaDB since

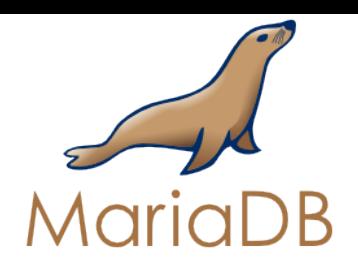

- Plugin Architecture is a major differentiator of MySQL
- Datastores can interact with the MySQL SQL layer
- Allow advanced interaction
- Specific Create Table parameters (MariaDB)
- Auto-discovery of table structure (MariaDB)
- Condition push down
- Allow join with other storage engines – InnoDB / MyISAM tables

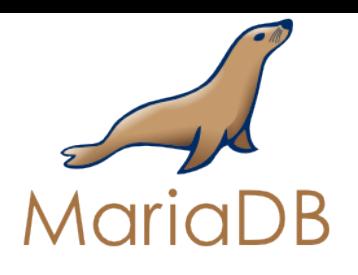

#### The CONNECT Storage Engine

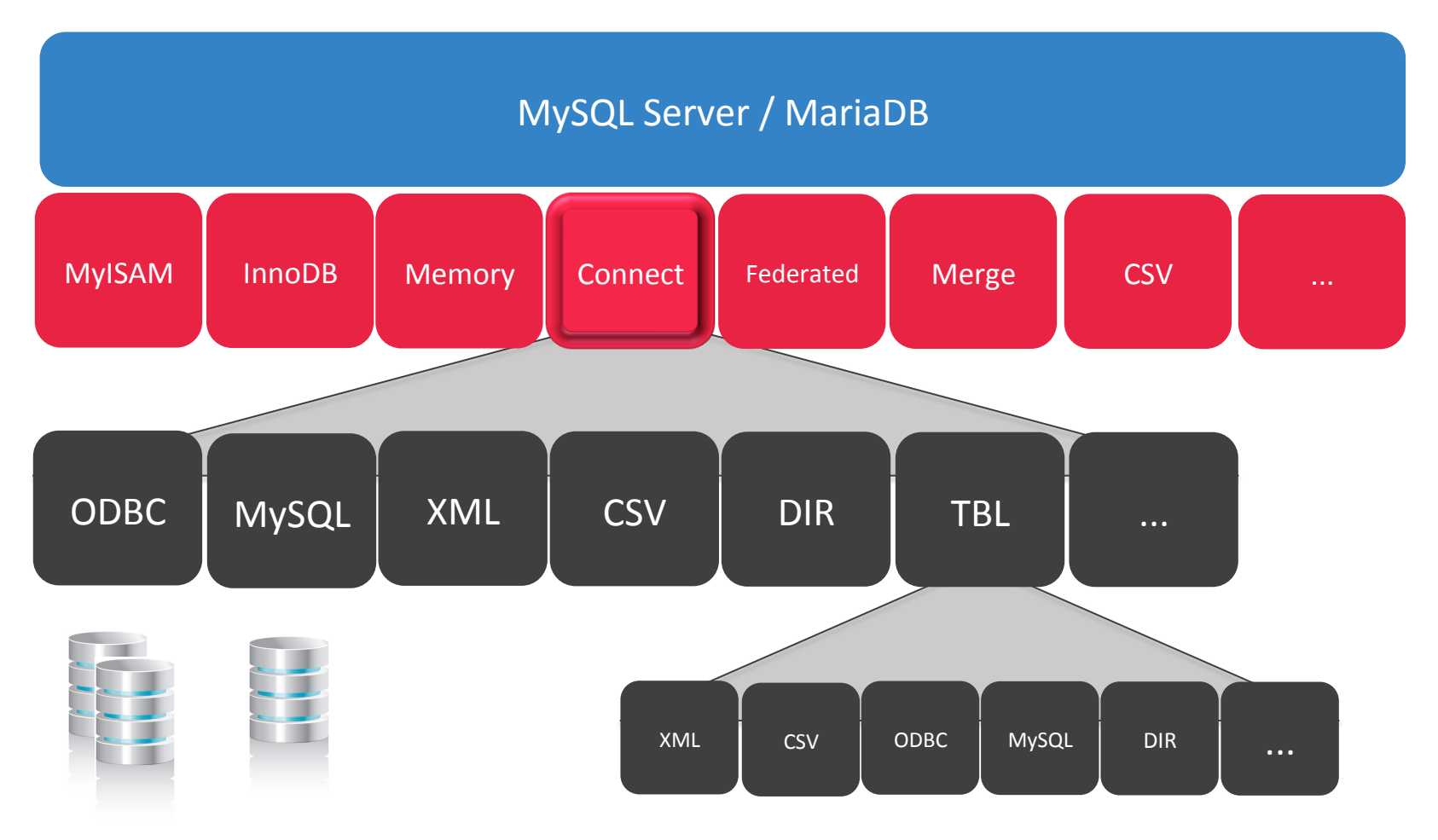

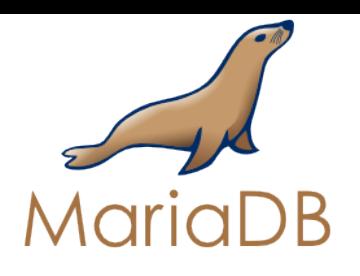

## **CONNECT Engine Usage**

- Integrates/access data directly in many non-MariaDB formats
- Simplifies the ETL procedures in Business Intelligence and Business Analytics
- Simplifies the export/import of data from/to MariaDB, to/from other data sources
- More powerfull than CSV, FederatedX and Merge Engines
- FILE privilege is required

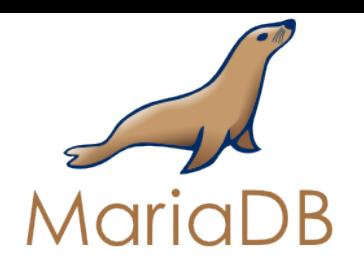

The CONNECT Storage Engine implements advanced features

- Condition Push down
	- Used with ODBC and MySQL to push condition to the target database. Big perf gain

set optimizer\_switch='engine\_condition\_pushdown=on'

- Support MariaDB virtuals columns
- Support of special columns :
	- $-$  Rowid, fileid, tabid, servid
- $\cdot$  Extensible with the OEM file type
- Catalog table for table metadata(ODBC ...)

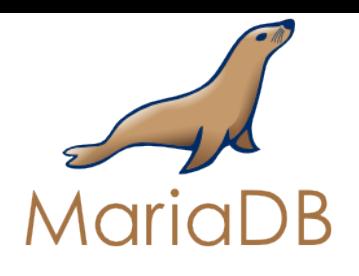

#### **CONECT** File table type

- DOS,FIX,BIN,FMT,CSV,INI,XML
- Support virtual tables (DIR)
- Large tables support (>2GB)
- Compression gzlib format
- Memory file maping
- Add read optimized indexing to files
- Multiple CONNECT tables can be created on the same underlying file
- Indexes can be shared between tables

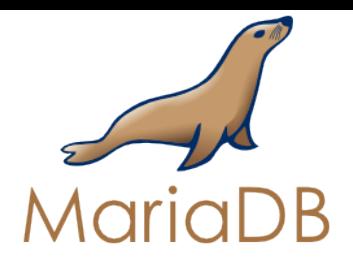

## XML Table Type

- <?xml version="1.0" encoding="ISO-8859-1"?>
- <BIBLIO SUBJECT="XML">
	- <BOOK ISBN="9782212090819" LANG="fr" SUBJECT="applications">

 <AUTHOR> 

- <FIRSTNAME>Jean-Christophe</FIRSTNAME>
- <LASTNAME>Bernadac</LASTNAME>

 </AUTHOR> 

<TITLE>Construire une application XML</TITLE>

 <PUBLISHER> 

 <NAME>Eyrolles</NAME> <PLACE>Paris</PLACE>

 </PUBLISHER> 

- <DATEPUB>1999</DATEPUB>
- </BOOK>

</BIBLIO> 

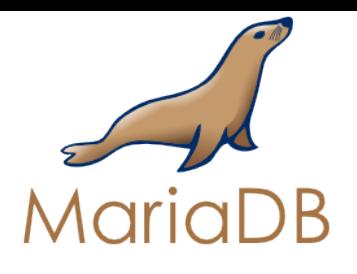

## XML Table Type

create table xsampall (

- $isbn char(15)$  field format='@ISBN',
- authorln char(20) field format='AUTHOR/LASTNAME',
- $\text{title char}(32)$  field format='TITLE',
- translated char(32) field format='TRANSLATOR/@PREFIX',

year int(4) field\_format='DATEPUB')

engine=CONNECT table\_type=XML file\_name='Xsample.xml'

tabname='BIBLIO' option\_list='rownode=BOOK,skipnull=1';

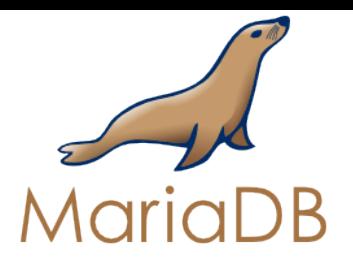

## XMLTable Type Query Result

#### select isbn, subject, title, publisher from xsamp2;

**ISBN** SUBJEC TTITLE PUBLISHER

9782212090819 applications Construire une application XML Eyrolles Paris 9782840825685 applications XML en Action **Microsoft Press** 

Can also generate HTML

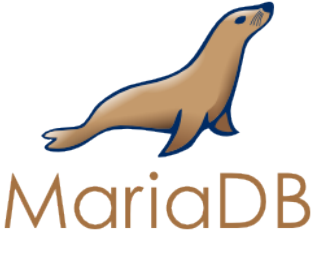

**XCOL Table Type** 

**Name childlist** Sophie Manon, Alice, Antoine Valentine Arthur, Sidonie, Prune

CREATE TABLE xchild ( mother  $char(12)$  NOT NULL flag=1, child varchar(30) DEFAULT NULL flag=2) ENGINE=CONNECT table\_type=XCOL tabname='children' option list='colname=child';

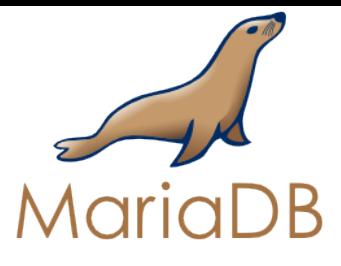

… 

**XCOL Table Type** 

# select \* from xchild; mother child Sophie Manon Sophie Alice

#### select count(child) from xchild; returns 10

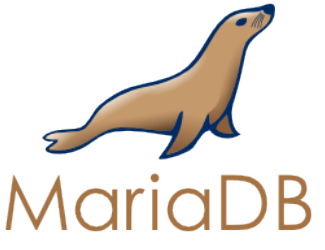

**OCCUR Table Type** 

#### **Name dog cat rabbit bird fish**

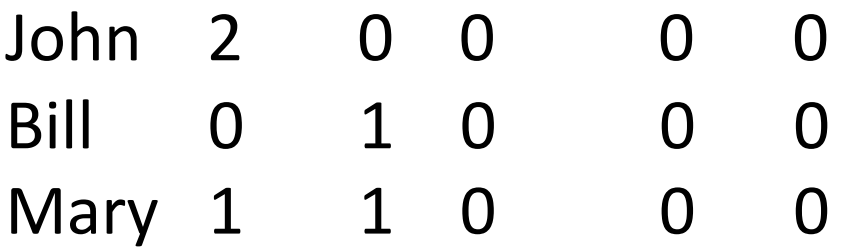

… create table xpet ( name varchar(12) not null, race  $char(6)$  not null, number int and not null (

engine=connect table\_type=occur tabname=pets option\_list='OccurCol=number,RankCol=race' Colist='dog,cat,rabbit,bird,fish';

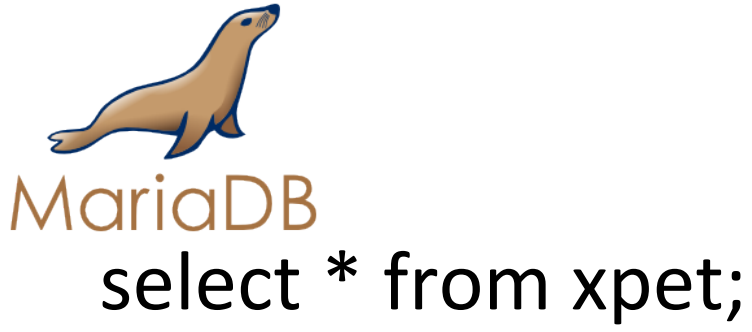

## **OCCUR Table Type**

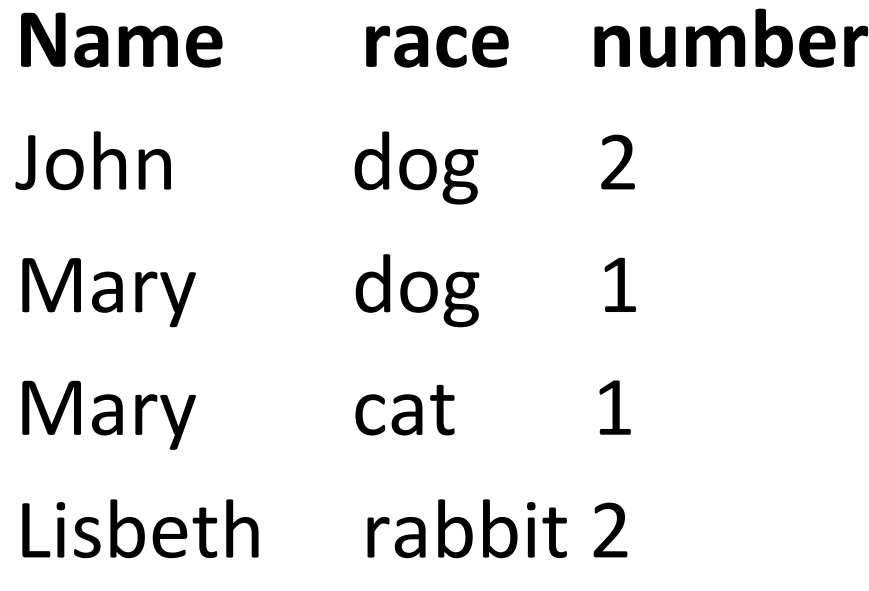

… 

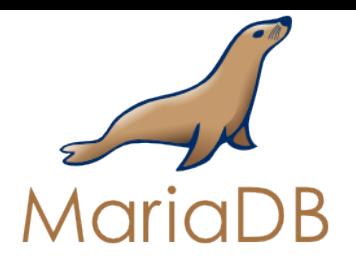

PIVOT Table Type

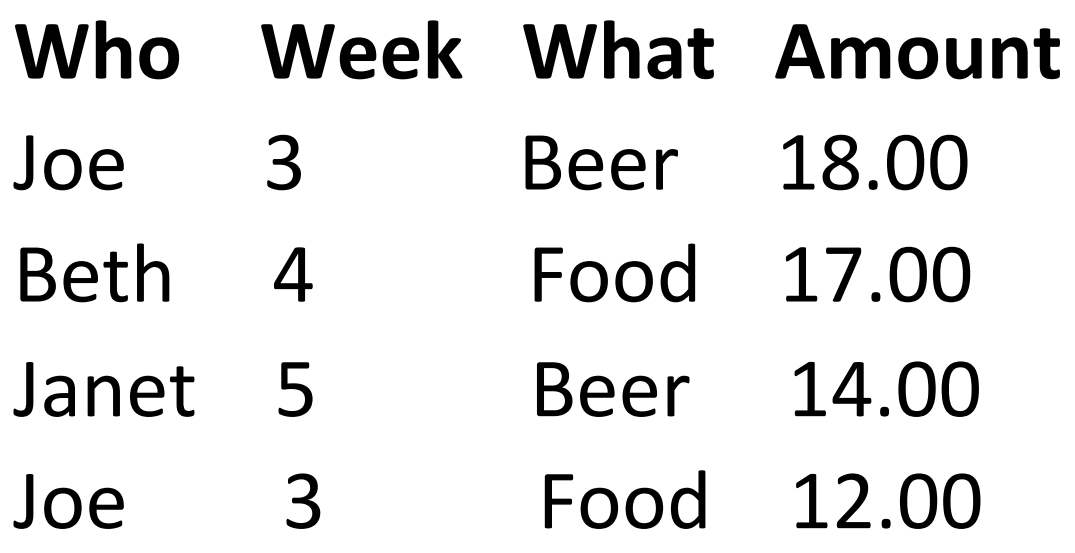

… 

create table pivex Engine=connect table\_type=pivot tabname=expenses;

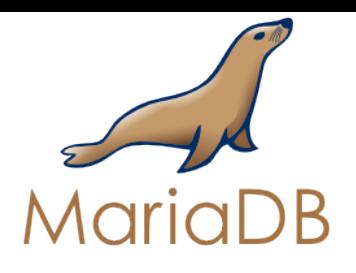

… 

PIVOT Table Type

#### select \* from pivex;

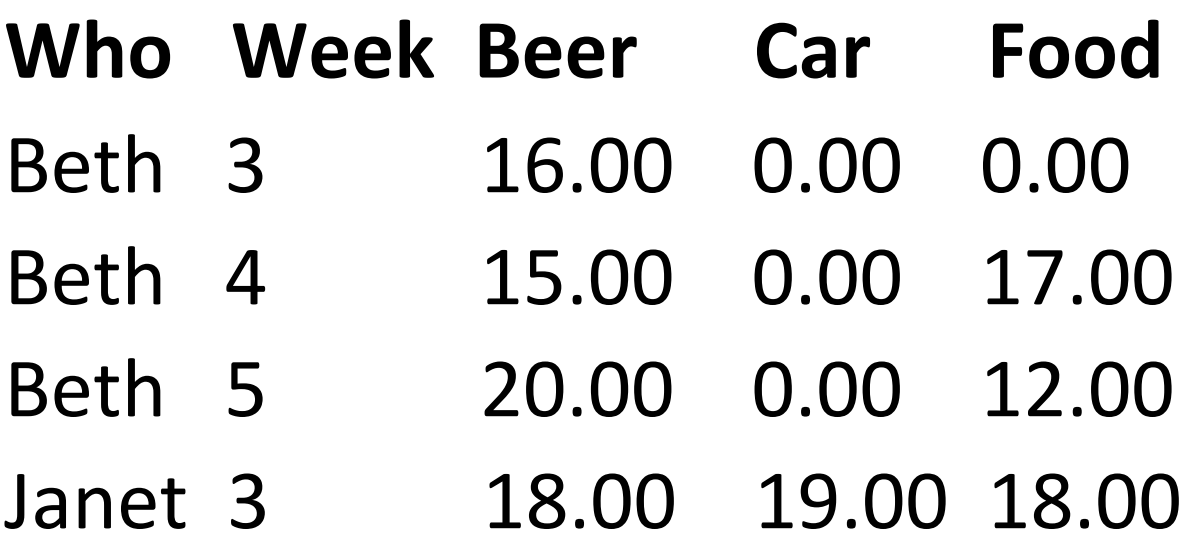

# Connect Storage Engine VEC table / Column store

- 1 or per column file
- Indexes work

col1

col1

col3

IOs optimization, reads only columns that are requested by the query

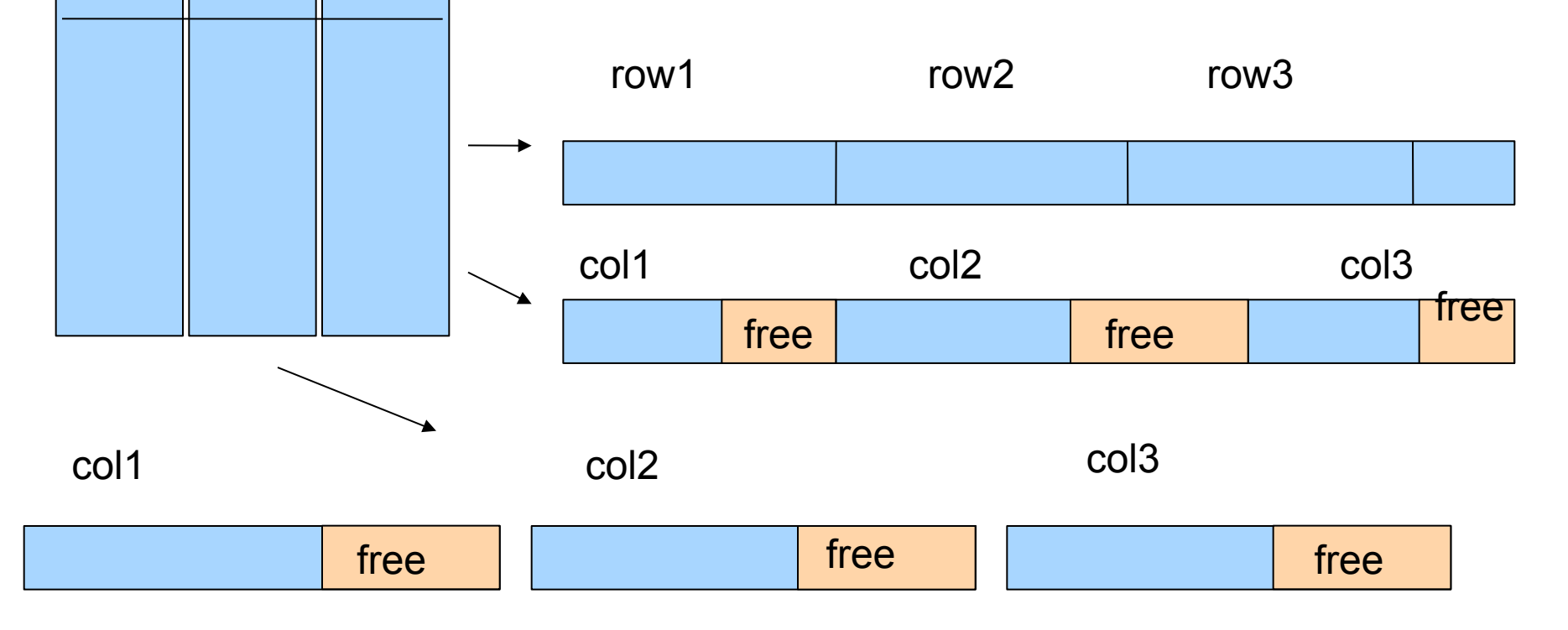

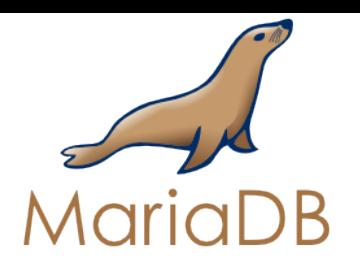

# **CONNECT Storage Engine** ODBC table type

Allow to access to any ODBC datasource.

- $-$  Excel, Access, Firebird, SQLite
- SQL Server, Oracle, DB2
- Supports insert, update, delete and any other commands
- Multi files ODBC: consolidated monthly excel datasheet
- Access to ODBC and UnixODBC data sources
- WHERE conditions are push to the ODBC source

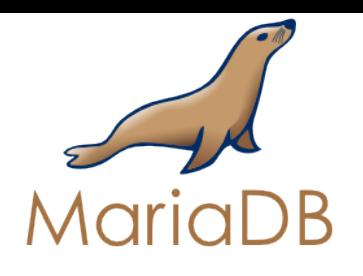

ODBC table type Access db example

create table customers engine=connect table type=ODBC block size=10 tabname='Customers'

Connection='DSN=MS Access Database;DBQ=C:/ Program Files/Microsoft Office/Office/1033/ FPNWIND.MDB;';

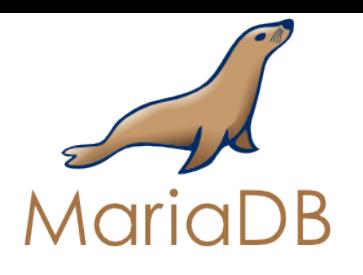

ODBC database access From a linux box

- UnixODBC must be used as an ODBC Driver manager.
- The ODBC driver of the target database must be installed
	- For Oracle, DB2
		- $-$  install Oracle Database instant Client with ODBC suplement

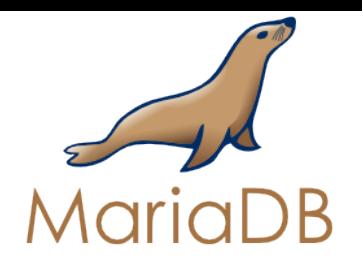

ODBC access database any command to ODBC target

create table crlite ( command varchar(128) not null, number int(5) not null flag=1, message varchar(255) flag=2) engine=connect table\_type=odbc connection='Driver=SQLite3 ODBC Driver;Database=test.sqlite3;NoWCHAR=yes' option list='Execsrc=1';

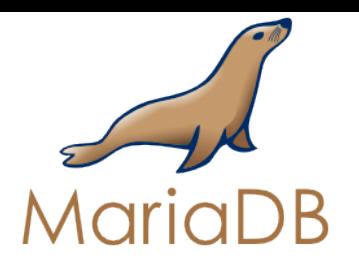

**ODBC Database Access** Any command to ODBC target

# select  $*$  from crlite where command = 'update lite set birth = "2012-07-14" where  $ID = 2$ ';

Can be wrapped in a procedure : create procedure send cmd(cmd varchar(255)) select  $*$  from crlite where command = cmd; call send cmd('drop tlite');

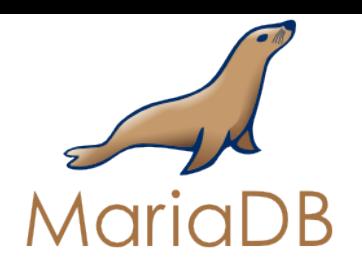

**CONNECT Storage Engine** MYSQL table type vs. Federated(X)

- Condition LIMIT push down
- Implements condition push down
- Autodiscovery of table structure
- Can define the subset of columns we want to see and type conversion
- Access local or remote MySQL tables

# Connect Storage Engine MYSQL table type (a proxy table)

same syntax as federatedx :

create Table lineitem1 ENGINE=CONNECT TABLE\_TYPE=MYSQL connection='mysql://proxy:pwd1@node1:3306/dbt3/lineitem3';

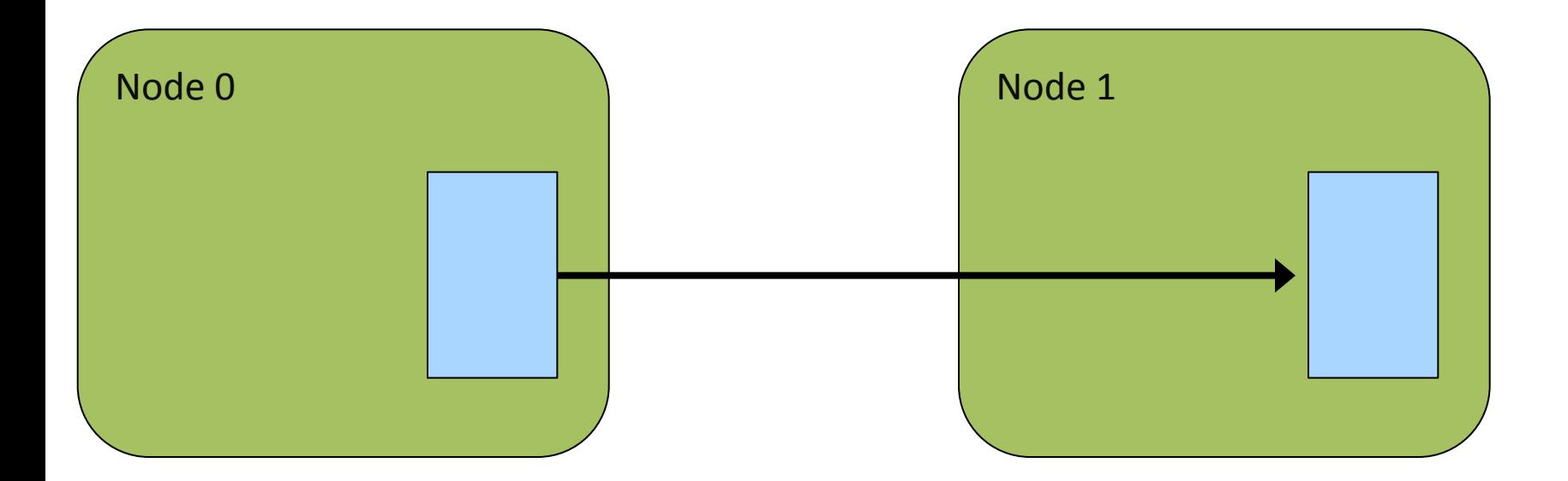

# **MYSQL** table Type Remote Query Execution

create Table lineitem1 ENGINE=CONNECT TABLE\_TYPE=MYSQL **SRCDEF='select l\_suppkey, sum(l\_quantity) qt from dbt3.lineitem3 group by l\_suppkey'**  connection='mysql://proxy:pwd1@node1:3306/dbt3/lineitem3';

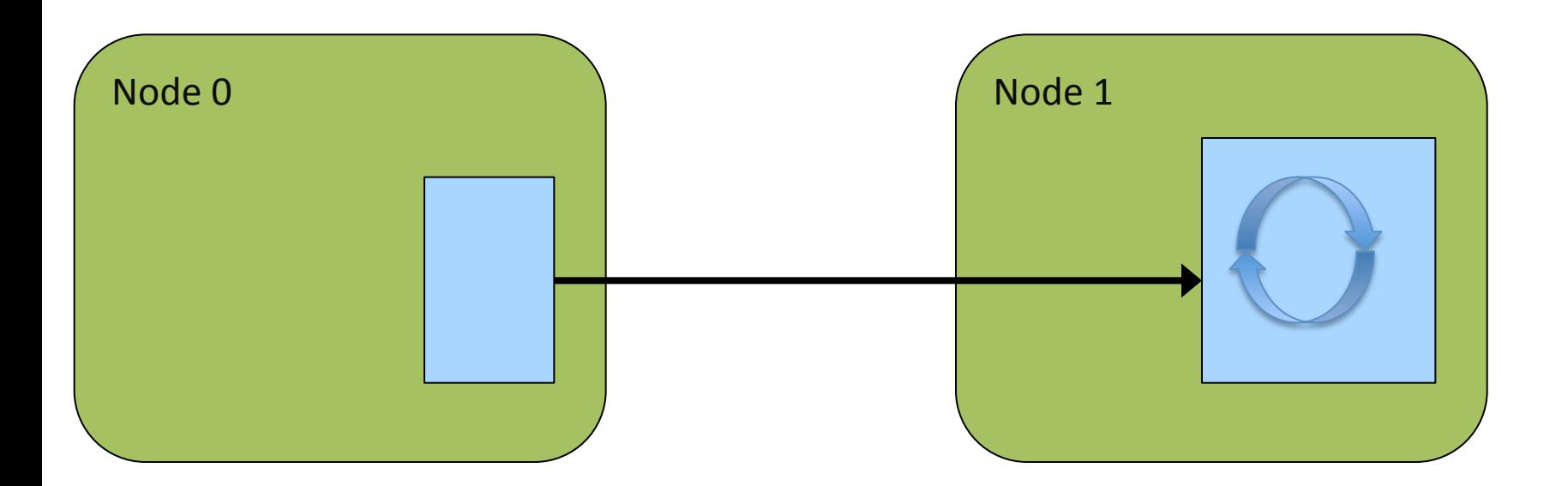

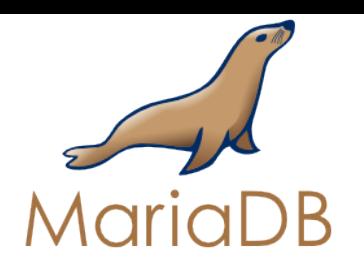

Connect Storage Engine TBL - Table List Table

- $-$  Table list table : Collection of tables seen as one
- $-$  Tables can be from different storage engines (Not only MyISAM tables)
- $-$  Tables may have different column structure
- Underlying tables can be remote / Distributed architecture (ODBC, MySQL)

# TBL Table Type (// Merge)

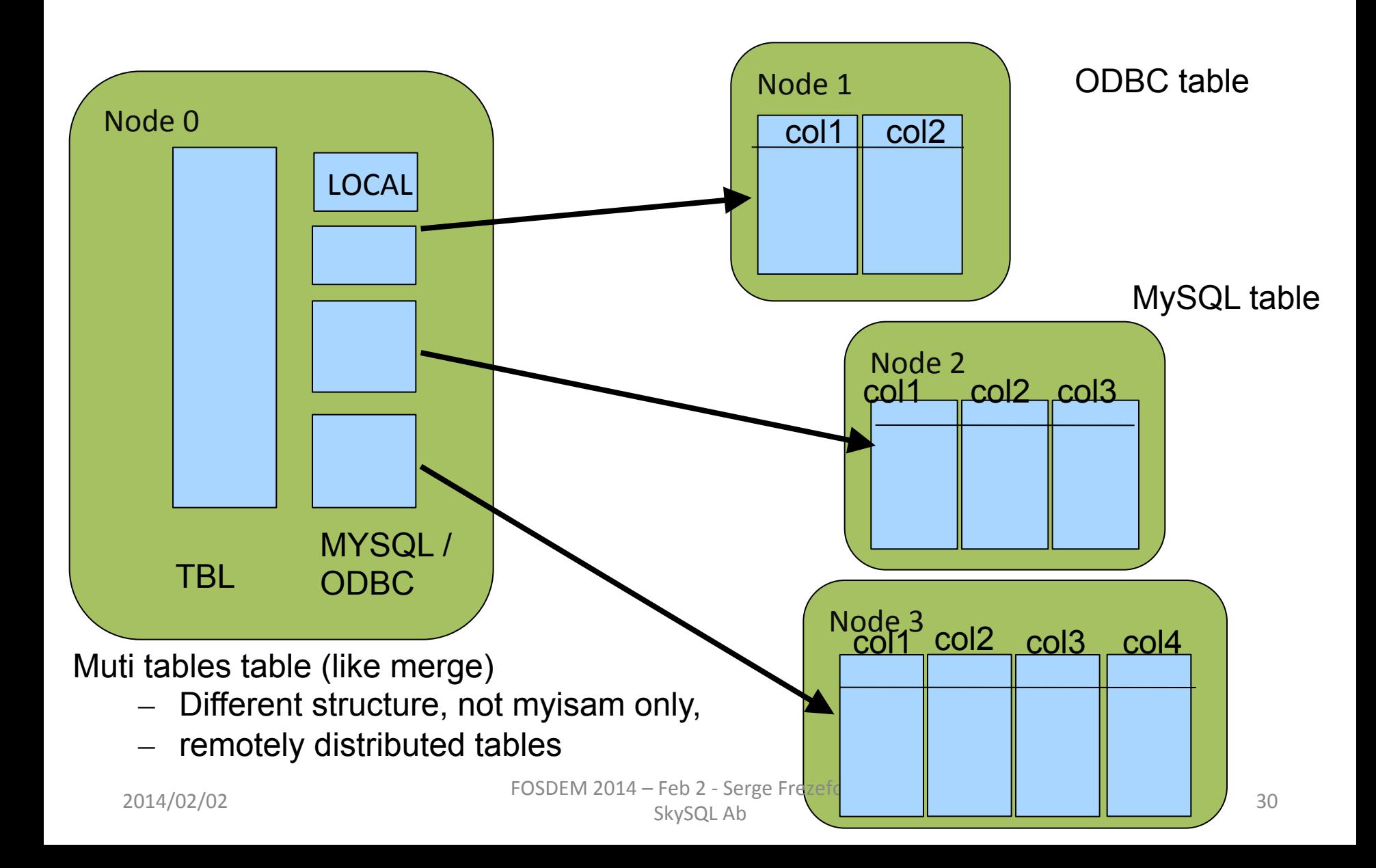

#### Parallel execution on distributed sharded tables

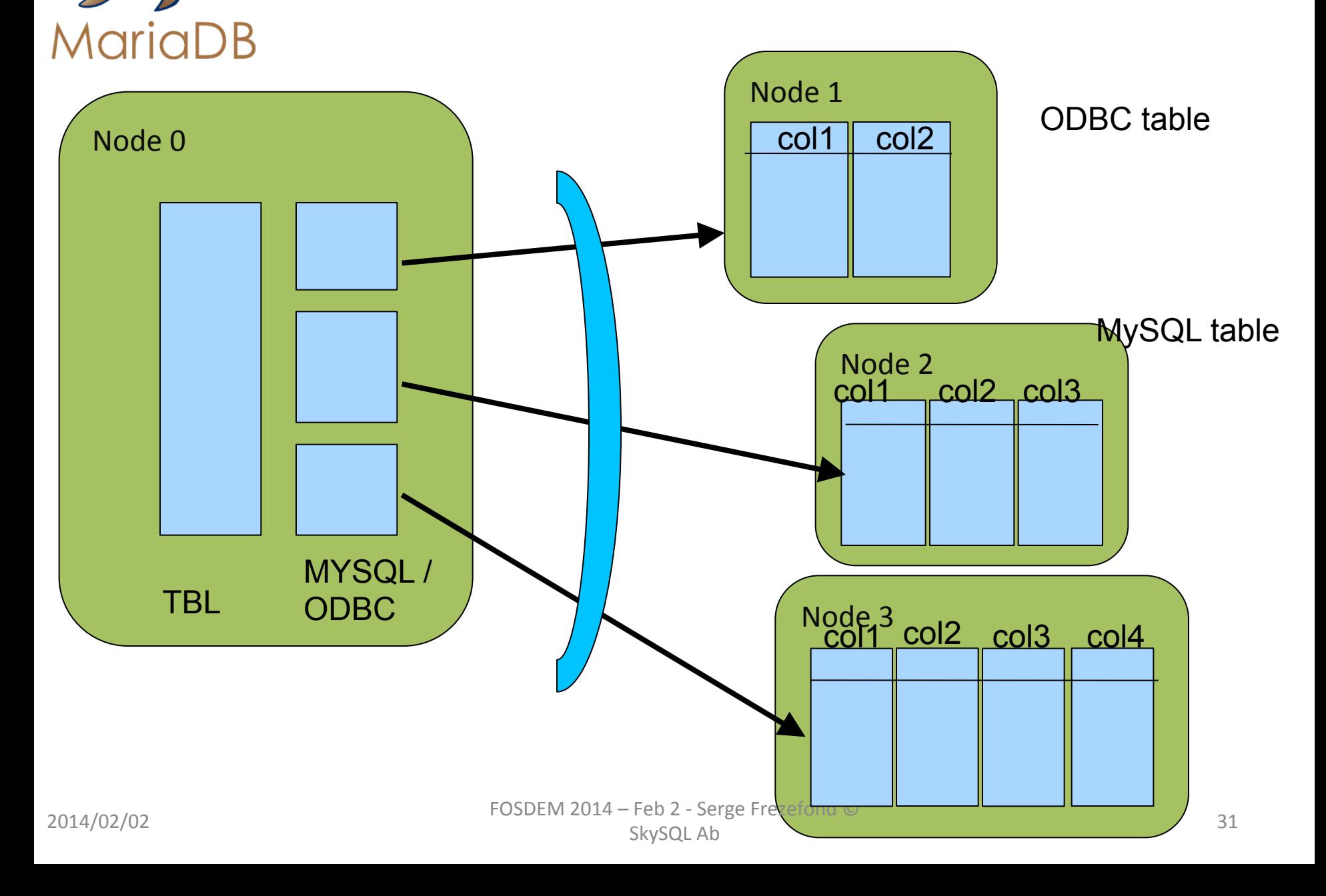

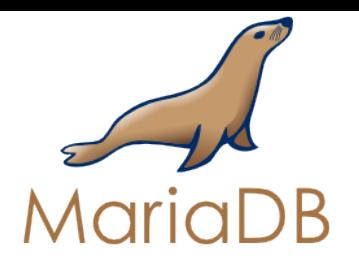

## Importing file data into MySQL tables

 $-$  Here for example from an XML file :

–*create table biblio select \* from xsampall2;*

# Exporting data from MySQ: Here f we export to XML format :

*create table handout engine=CONNECT table\_type=XML* 

*file\_name='handout.htm' header=yes*

 $option\_list='name=TABLE,coltype=HTML, attribute=border=1;cellpadding=5'$ *select plugin\_name handler, plugin\_descripHon descripHon from information schema.plugins where plugin type* = 'STORAGE ENGINE';

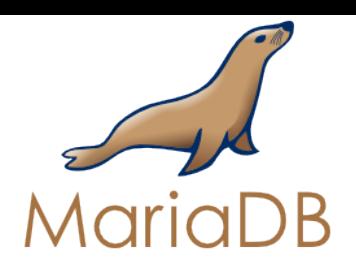

# Ideas / Roadmap

- Alter table improvement
- ODBC type improvement
- MySQL table type improvement
- Batch key access(MRR/BKA)
- Partition based TBL type(Like Spider)
- Adaptative query ( // MySQL Cluster) ?
- **JSON File format**
- Transactional / XA support

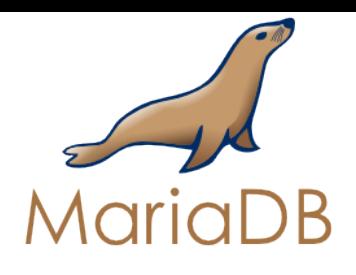

CONNECT is open source You can help

- It is 100 % open source
- Sources on MariaDB launchpad
- Open Bug database
- Public Roadmap
- Test cases are released
- Improvement request / worklog
- Well Documented

# **Try** it

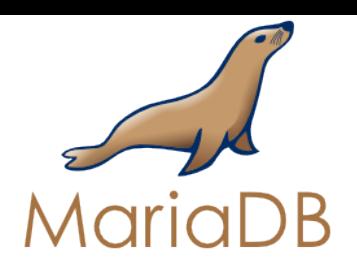

### Conclusion

- The MariaDB Connect Storage Engine :
	- Open MariaDB to BI and data analysis
	- Simplify heterogeneous data integration
	- Brings real value to MariaDB users
	- Illustrates openess of MariaDB community
	- Supported by SkySQL / MariaDB

#### Serge Frezefond serge.frezefond@skysql.com *@sfrezefond http://serge.frezefond.com*

*Documentation:* 

*https://mariadb.com/kb/en/connect/*

MySQL is a registered trademark of Oracle and/or its affiliates. Other names may be trademarks of their respective owners SkySQL is not affiliated with MySQL.